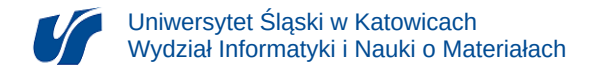

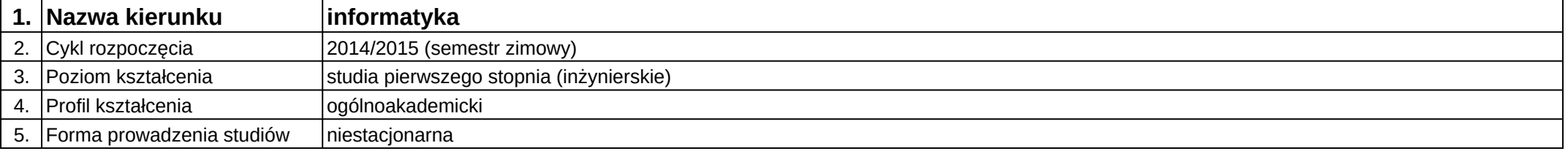

## **Moduł kształcenia:** Języki i platformy projektowania grafiki

**Kod modułu:** 08-IO1N-13\_JiPPG

## **1. Liczba punktów ECTS:** 4

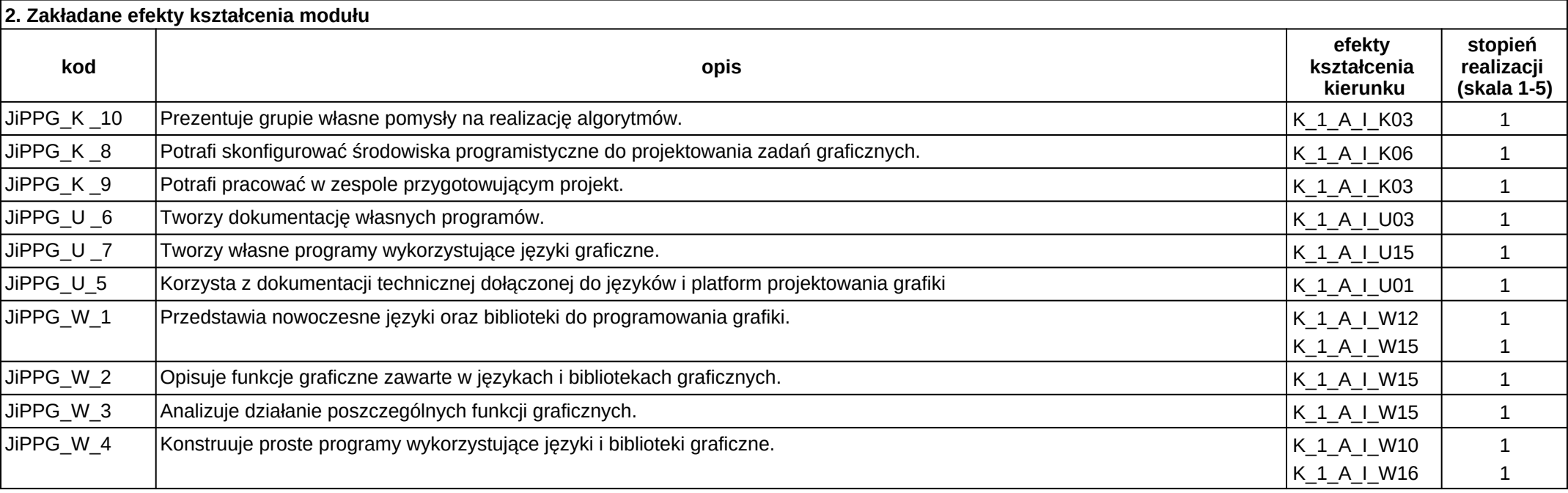

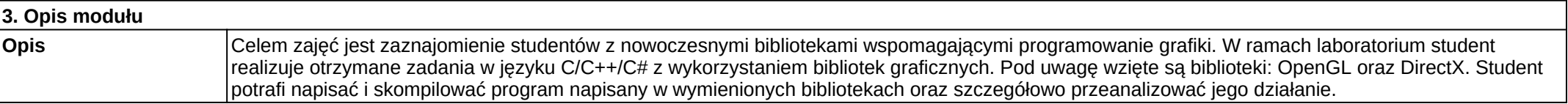

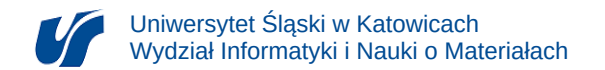

**Wymagania wstępne** Wiadomości z zakresu podstaw algebry (wektory i macierze), programowania (języki C/C++/C#) oraz grafiki komputerowej.

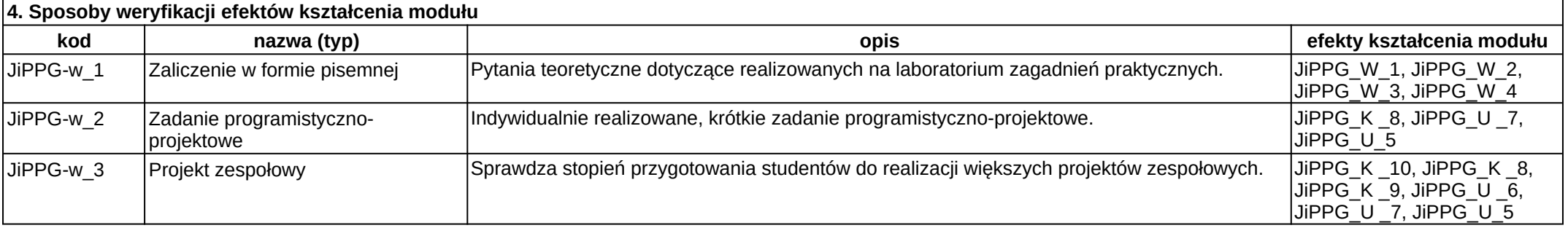

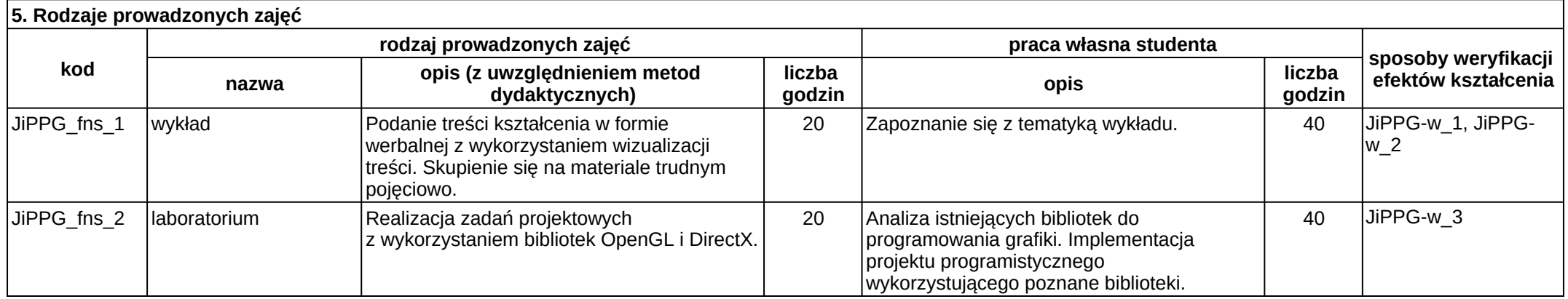